### Final Exam CSCI 1101 Computer Science I

#### KEY

### Wednesday December 16, 2015 Instructor Muller Boston College

### Fall 2015

Please do not write your name on the top of this test. Before reading further, please arrange to have an empty seat on either side of you. Now that you are seated, please note the number on top of your test and write it together with your name on the sheet that is circulating.

This is a closed-book and closed-notes exam. Computers, calculators and books are prohibited. Feel free to use a solution to one problem in solving subsequent problems. And unless otherwise specified, feel free to use any repetition idiom that you would like.

Partial credit will be given so be sure to show your work. Please try to write neatly.

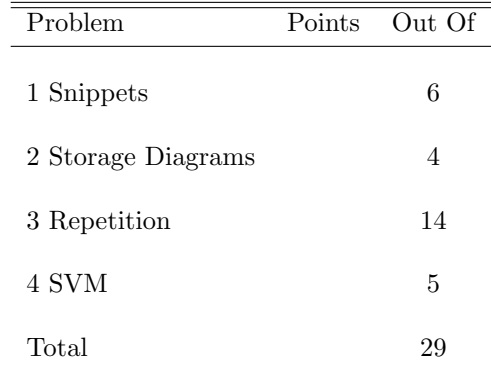

# 1 Snippets (6 Points Total)

1. (2 Points) OCaml's Char module has a pair of functions for navigating back and forth between characters and their ASCII codes. The Char.chr : int  $\rightarrow$  char function accepts an integer ASCII code for a character and returns the character. For example, the call (Char.chr 65) evaluates to the character 'A'. OCaml's Char.code : char  $\rightarrow$  int function goes the other way — it returns the ASCII code of its argument.

Recall that the List.map :  $('a \rightarrow 'b) \rightarrow 'a$  list  $\rightarrow 'b$  list function is defined as in:

```
let rec map f xs =
  match xs with
  | | \rightarrow || x::xs -> (f x)::(map f xs)
```
Is the expression (List.map Char.chr) well-typed? If so, what is its type? And, in a sentence, what does it do?

#### Answer:

Yes, the type is int list  $\rightarrow$  char list. It converts lists of ASCII codes to their characters.

2. (2 Points) True or false? The expressions  $1:2:1$  and  $[1; 2]$  are represented identically as a chain of "cons" nodes as in the storage diagram:

+---+---+ +---+---+ o----->| 1 | o-+---->| 2 | o-+--+ +---+---+ +---+---+ =

Answer: True

3. (2 Points) Solve for X.  $X_{16} = BC_{16} + 10111100_2$ .

Answer:  $X = 178$ 

# 2 Storage Diagrams (4 Points)

Show the state of the Stack and the Heap after (1) has executed but before (2) has executed. Note: between (1) and (2) the function append is called. There is no need to show any of the stack records for the calls of append since these records would be popped off the stack at the completion of (1). This question is particularly concerned with the value of zs.

```
let rec append xs ys =
 match xs with
 | [] -> ys
 | x::xs -> x::append xs ys
let go b c =let xs = [b; c] in
 let ys = [3; 4; 5] in
 let zs = append xs ys (1)
 in
  zs (2)
```
go 1 2

```
Stack Heap is a state of the state of the state of the state \sim Heap is the state of the state of the state of the state of the state of the state of the state of the state of the state of the state of the state of the s
```
#### Answer:

+----+ | go | +----+---+ | b | 1 | +---+---+ +---+---+ +----+---+ +---->| 1 | o-+--->| 2 | o-+--+  $| c | 2 |$   $| + - + - + - + + + - - + =$ +----+---+ | | xs | o-+-------------+ +----+---+ +---+---+ +---+---+ +---+---+ | ys | o-+----------------------------------->| 3 | o-+--->| 4 | o-+--->| 5 | o-+--+ +----+---+ +---+---+ +---+---+ +---+---+ =  $|$  zs  $|$  o-+-------------+ +----+---+ | +---+---+ +---+-|-+ +---->| 1 | o-+--->| 2 | o | +---+---+ +---+---+

## 3 Repetition (14 Points Total)

1. (4 Points) Write two versions of an OCaml function powersOfTwo : float list -> float list such that a call (powersOfTwo ns) returns a list containing 2.0 raised to the n for each n in ns. For example, the call (powersOfTwo [8.; 4.; 3.]) should return the list [256.; 16.; 8.].

The two versions should use different repetition idioms. For example, one version might use recursion while the other might use an imperative loop (for or while) or List.map.

```
Answer:
```

```
let powersOfTwo ns = Listmap (fun n \rightarrow 2.0 ** n) ns
let rec powersOfTwo ns =
 match ns with
  | | | \rightarrow || n::ns -> (2.0 ** n)::powersOfTwo ns
let powersOfTwo ns =
 let answer = ref []
  in
  for i = 0 to (List.length ns - 1) do
    answer := (2.0 ** (List.nth ns i))::(!answer)
  done;
  !answer
let powersOfTwo ns =
  let answer = ref [] in
 let i = ref 0in
  while !i < (List.length ns) do
    answer := (2.0 ** (List.nth ns 'i))::(!answer);
    i := !i + 1done;
  !answer
```
2. (3 Points) Characters, i.e., values of type char, can be compared to one another using OCaml's pervasive relational operators =,  $\lt$ ,  $\lt$ = etc. For example, the expression ('A'  $\lt$ 'B') evaluates to true.

Write a function charsFromTo : char  $\rightarrow$  char  $\rightarrow$  char list such that a call (charsFromTo lo hi) returns the list of characters running from lo up to hi. For example, the call (charsFromTo 'M' 'P') should return the list ['M'; 'N'; 'O'; 'P']. If lo isn't less than or equal to hi, charsFromTo should return the empty list.

Answer:

```
let rec fromTo lo hi =
 match lo > hi with
  | true -> []
  | false -> lo::fromTo (lo + 1) hi
let charsFromTo lo hi = List.map Char.chr (fromTo (Char.code lo) (Char.code hi))
let rec charsFromTo lo hi =
 match lo > hi with
  | true \rightarrow []
  | false -> lo::charsFromTo (Char.chr (Char.code lo + 1)) hi
```
3. (3 Points) Write a function compactList : int list  $\rightarrow$  int list such that a call (compactList ns) returns a list exactly like ns but in which all of the zeros are at the end. For example, the call (compactList [1; 0; 2; 0; 3]) should evaluate to the list [1; 2; 3; 0; 0]. Note that the nonzero values must remain in their original order.

#### Answer:

```
let compactList ns =
 let xs = List.fit (fun n -> n <> 0) ns in
 let ys = List.filter (fun n \rightarrow n = 0) ns
 in
 xs @ ys
```
4. (4 Points) Write an OCaml function compactArray : int array -> unit such that a given call (compactArray ns) modifies (i.e., mutates) the array ns moving all zeros to the end. For example, the call (compactArray [| 1; 0; 2; 0; 3 |]) should evaluate to () but should leave the array ns in the following order [| 1; 2; 3; 0; 0 |]. As in the previous problem, the non-zero values must remain in their original order.

#### Answer:

```
let compactArray a =
 let b = Array.from_list (compactList (Array.to_list a))
  in
  for i = 0 to (Array.length a - 1) do
    a.(i) <- b.(i)done
let compactArray a =
  let b = Array.make (Array.length a) 0 in
 let j = ref 0in
  for i = 0 to (Array.length a - 1) do
    b.(lj) <- a.(i);
    if (a.(i) \Leftrightarrow 0) then j := !j + 1 else ()done;
  for i = 0 to (Array.length a - 1) do
    a.(i) <- b.(i)
```

```
done
```
## 4 The Simple Virtual Machine (5 Points)

In October we learned about storage and about the basic machine model that underlies all of our computers. We saw the assembly language for a simple virtual computer (SVM) with a RAM and a CPU with an ALU and 6 registers: pc, psw, R0, ..., R3. The SVM instruction set is specified on the attached sheet. Note that for the purposes of this problem, we have extended the SVM instruction set with a MOD instruction.

Write an SVM program implementing Euclid's greatest common divisor algorithm:

```
let rec gcd(m, n) =match n = 0 with
  | true -> m
  | false \rightarrow gcd(n, m mod n)
```
With the understanding that the inputs  $m$  and  $n$  are in RAM[0] and RAM[1] (resp.), the code should halt with the greatest common divisor in register R0.

Answer:

Euclid's gcd algorithm:

```
1: LOD RO, 0 # RO <- m
2: LOD R1, 1 # R1 \leftarrow n
3: CPZ R1 \# n = ? 04: BEQ 4
5: MOD R2, R0 R1 # tmp <= m mod n
6: MOV RO, R1 # m \leq n
7: MOV R1, R2 # n <= the mod
8: JMP -6
9: HLT
```
This page is nearly blank.

## 5 The Simple Virtual Machine

The instruction set of SVM is as follows.

- LOD Rd, addr: loads RAM[addr] into register Rd.
- STO Rs, addr: stores the contents of register Rs into location addr in the memory.
- MOV Rd, Rs: copies the contents of register Rs into register Rd.
- ADD Rd, Rs, Rt: adds the contents of registers Rs and Rt and stores the sum in register Rd.
- SUB Rd, Rs, Rt: subtracts the contents of register Rt from Rs and stores the difference in register Rd.
- MUL Rd, Rs, Rt: multiplies the contents of register Rt by Rs and stores the product in register Rd.
- DIV Rd, Rs, Rt: divides the contents of register Rs by Rt and stores the integer quotient in register Rd.
- MOD Rd, Rs, Rt: divides the contents of register Rs by Rt and stores the integer remainder in register Rd.
- CMP Rs, Rt: sets  $PSW = Rs Rt$ . Note that if  $Rs > Rt$ , then PSW will be positive, if  $Rs == Rt$ , then PSW will be 0 and if Rs < Rt, then PSW will be negative.
- CPZ Rs: sets  $PSW = \text{Rs.}$  If  $\text{Rs} == 0$ , then PSW will be 0, otherwise it will be non-zero.
- BLT disp: if PSW is negative, causes the new value of PC to be the sum  $PC + disp$ . Note that if disp is negative, this will cause the program to jump backward in the sequence of instructions. If  $PSW \geq$ 0, this instruction does nothing.
- BEQ disp: if  $PSW = 0$ , causes the new value of PC to be the sum  $PC +$  disp. Note that if disp is negative, this will cause the program to jump backward in the sequence of instructions. If PSW  $\neq 0$ , this instruction does nothing.
- BGT disp: if PSW, is positive, causes the new value of PC to be the sum PC + disp. Note that if disp is negative, this will cause the program to jump backward in the sequence of instructions. If PSW ≤ 0, this instruction does nothing.
- JMP disp: causes the new value of PC to be the sum  $PC + disp$ .
- HLT: causes the svm machine to print the contents of registers PC, PSW, R0, R1, R2 and R3. It then stops, returning ().